%META:TOPICINFO{author="JuergenFenn" date="1351632122" format="1.1" reprev="1.1" version=" $1.1$ "}%

## **TeX auf dem Mac installieren**

- mactex
	- TeX Live für den Mac
- Updates über TeX Live Utility
- was ist dabei? TeXShop, TeXworks, BibDesk, Excalibur
- andere editoren: Emacs, TeXstudio
- andere literaturverwaltung: JabRef, Mendeley, Zotero, außerdem rein webbasierte Lösungen, vor allem BibSonomy
- sonstige hilfsprogramme: LyX, SimpleTeX4ht, TeXTable, Scribus, LilyPond, Gimp, Vorschau, Schriftsammlung, Grapher, GeoGebra und ZuL, LibO/OOo und w2l/calc2latex, MacPorts (pdftk)

From: <https://wiki.dante.de/>- **DanteWiki**

Permanent link: **<https://wiki.dante.de/doku.php?id=dantefaq:macintro>**

Last update: **2023/02/28 10:39**

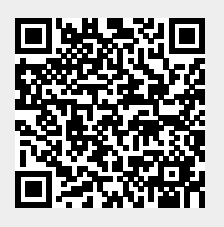